## Package 'BioCartaImage'

May 9, 2024

<span id="page-0-0"></span>Type Package Title BioCarta Pathway Images Version 1.2.0 Date 2023-10-15 **Depends** R  $(>= 4.3.0)$ Imports magick, grid, stats, grDevices, utils Suggests testthat, knitr, BiocStyle, ragg biocViews Software, Pathways, BioCarta, Visualization Description The core functionality of the package is to provide coordinates of genes on the BioCarta pathway images and to provide methods to add self-defined graphics to the genes of interest. VignetteBuilder knitr URL <https://github.com/jokergoo/BioCartaImage> BugReports <https://github.com/jokergoo/BioCartaImage/issues> License MIT + file LICENSE NeedsCompilation no RoxygenNote 7.2.3 Encoding UTF-8 Roxygen list(markdown = TRUE) git\_url https://git.bioconductor.org/packages/BioCartaImage git\_branch RELEASE\_3\_19 git\_last\_commit 3419e9f git\_last\_commit\_date 2024-04-30 Repository Bioconductor 3.19 Date/Publication 2024-05-09 Author Zuguang Gu [aut, cre] (<<https://orcid.org/0000-0002-7395-8709>>) Maintainer Zuguang Gu <z.gu@dkfz.de>

## <span id="page-1-0"></span>**Contents**

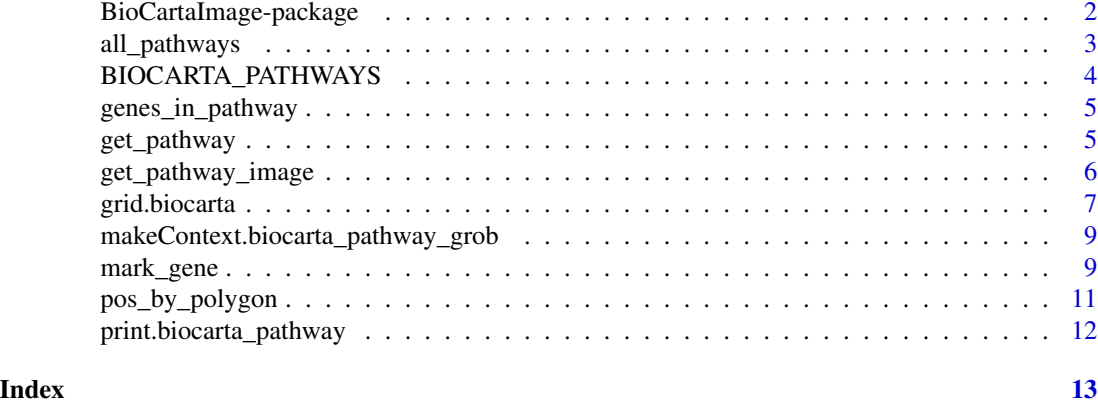

BioCartaImage-package *The BioCartaImage package*

#### **Description**

BioCarta is a valuable source of biological pathways which not only provides well manually curated pathways, but also remarkable and intuitive pathway images. One useful features of pathway analysis which is to highlight genes of interest on the pathway images is lost. Since the original source of BioCarta (biocarte.com) is lost from the internet, we digged out the data from the internet archive and formatted it into a package.

## Details

The core functionality of this package is to highlight certain genes on the pathway image. The BioCartaImage package wraps the pathway image as well as gene locations into a graphic object

A simple use is as follows:

```
library(BioCartaImage)
library(grid)
grid.newpage()
grid.biocarta("h_RELAPathway", color = c("1387" = "yellow"))
```
where "h\_RELAPathway" is a BioCarta pathway ID, "1387" (in the EntreZ ID type) is the gene to be highlighted. [grid.biocarta\(\)](#page-6-1) is a low-level grid graphical function which adds the pathway graphic to a certain position in the plot.

More advanced use is first to create a graphic object (a grob), later to add more complex graphics to it:

```
grid.newpage()
grob = biocartaGrob("h_RELAPathway")
grob2 = mark\_gene(grob, '1387", function(x, y) { }
```

```
pos = pos_by_polygon(x, y)
   pushViewport(viewport(x = pos[1] - 10, y = pos[2],
       width = unit(4, "cm"), height = unit(4, "cm"),
       default.units = "native", just = "right"))
   grid.rect(gp = gpar(fill = "red"))grid.text("add whatever\nyou want here")
   popViewport()
}, capture = TRUE)
grid.draw(grob2)
```
Here [biocartaGrob\(\)](#page-6-2) creates a grob for the pathway image and [mark\\_gene\(\)](#page-8-1) adds more graphics which are defined by the self-defined function.

For more details, please go to the vignette of this package.

<span id="page-2-1"></span>all\_pathways *All BioCarta pathways*

## Description

All BioCarta pathways

#### Usage

all\_pathways()

## Details

The original BioCarta website (biocarta.com) is retired, but the full list of pathways can be found from archived websites such as [https://web.archive.org/web/20170122225118/https://cgap](https://web.archive.org/web/20170122225118/https://cgap.nci.nih.gov/Pathways/BioCarta_Pathways). [nci.nih.gov/Pathways/BioCarta\\_Pathways](https://web.archive.org/web/20170122225118/https://cgap.nci.nih.gov/Pathways/BioCarta_Pathways) or [https://www.gsea-msigdb.org/gsea/msigdb](https://www.gsea-msigdb.org/gsea/msigdb/human/genesets.jsp?collection=CP:BIOCARTA)/ [human/genesets.jsp?collection=CP:BIOCARTA](https://www.gsea-msigdb.org/gsea/msigdb/human/genesets.jsp?collection=CP:BIOCARTA).

## Value

A vector of pathway IDs (the primary pathway IDs on BioCarta).

## Examples

all\_pathways()

<span id="page-3-0"></span>BIOCARTA\_PATHWAYS *Pre-computed data objects*

#### Description

Pre-computed data objects

## Usage

BIOCARTA\_PATHWAYS

PATHWAY2BC

PATHWAY2ENTREZ

PATHWAY2MSIGDB

BC2ENTREZ

## Format

An object of class list of length 314.

An object of class data. frame with 4428 rows and 2 columns.

An object of class data. frame with 5196 rows and 2 columns.

An object of class data. frame with 292 rows and 2 columns.

An object of class data. frame with 1739 rows and 2 columns.

## Details

BIOCARTA\_PATHWAYS, PATHWAY2BC, PATHWAY2ENTREZ and BC2ENTREZ are collected from web.archive.org ([https://web.archive.org/web/20170122225118/https://cgap.nci.nih.gov/Pathways/Bi](https://web.archive.org/web/20170122225118/https://cgap.nci.nih.gov/Pathways/BioCarta_Pathways)oCarta\_ [Pathways](https://web.archive.org/web/20170122225118/https://cgap.nci.nih.gov/Pathways/BioCarta_Pathways)). PATHWAY2MSIGDB is collected from MSigDB database ([https://www.gsea-msigdb.](https://www.gsea-msigdb.org/gsea/msigdb/human/genesets.jsp?collection=CP:BIOCARTA) [org/gsea/msigdb/human/genesets.jsp?collection=CP:BIOCARTA](https://www.gsea-msigdb.org/gsea/msigdb/human/genesets.jsp?collection=CP:BIOCARTA)). The script for generating these datasets can be found at:

system.file("script", "process.R", package = "BioCartaImage")

#### Value

- BIOCARTA\_PATHWAYS: A list of pathway objects. The pathway object is explained in [get\\_pathway\(\)](#page-4-1).
- PATHWAY2BC: A two-column data frame of pathway IDs and BC IDs.
- PATHWAY2ENTREZ: A two-column data frame of pathway IDs and gene Entrez IDs.
- PATHWAY2MSIGDB: A two-column data frame of pathway IDs and MSigDB IDs.

<span id="page-4-0"></span>• BC2ENTREZ: A two-column data frame of BC IDs and gene EntreZ IDs.

The nodes in the original BioCarta pathways are proteins and some of them do not have one-toone mapping to genes, such as protein families or complex. Here BC\_ID is the primary ID of proteins/single nodes in BioCarta Pathways and this package provides mapping to gene EntreZ IDs.

<span id="page-4-2"></span>genes\_in\_pathway *Genes in a pathway*

#### Description

Genes in a pathway

#### Usage

genes\_in\_pathway(pathway)

#### Arguments

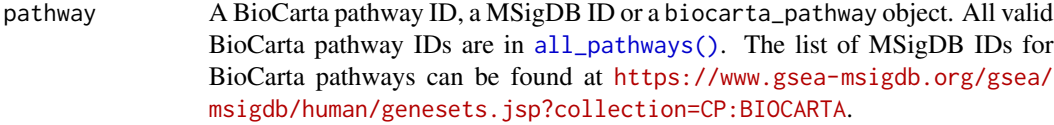

#### Value

A character vector of Entrez IDs.

#### Examples

genes\_in\_pathway("h\_RELAPathway")

<span id="page-4-1"></span>get\_pathway *Get a single pathway*

## Description

Get a single pathway

#### Usage

```
get_pathway(pathway_id)
```
## Arguments

pathway\_id A BioCarta pathway ID. All valid BioCarta pathway IDs are in [all\\_pathways\(\)](#page-2-1). To make it more convenient to use, the value can also be a MSigDB pathway ID in the BioCarta catalogue. The format should look like: "BIOCARTA\_RELA\_PATHWAY".

#### <span id="page-5-0"></span>Value

A biocarta\_pathway object. The object is a simple list and contains the following elements:

- id: The pathway ID.
- name: The pathway name.
- bc: The nodes in the original BioCarta pathways are proteins and some of them do not have one-to-one mapping to genes, such as protein families or complex. Here bc contains the primary IDs of proteins/single nodes in the pathway. The mapping to genes can be obtained by [genes\\_in\\_pathway\(\)](#page-4-2).
- shape: The shape of the corresponding protein/node in the pathway image.
- coords: It is a list of integer vectors, which contains coordinates of the corresponding shapes, in the unit of pixels. This information is retrieved from the HTML source code (in the <area> tag), so the the coordinates start from the top left of the image. The format of the coordinate vectors is  $c(x1, y1, x2, y2, \ldots)$ .
- image\_file: The file name of the pathway image.

The bc, shape and coords elements have the same length and in the same order.

#### See Also

The BioCarta pathways on MSigDB: [https://www.gsea-msigdb.org/gsea/msigdb/human/gene](https://www.gsea-msigdb.org/gsea/msigdb/human/genesets.jsp?collection=CP:BIOCARTA)sets. [jsp?collection=CP:BIOCARTA](https://www.gsea-msigdb.org/gsea/msigdb/human/genesets.jsp?collection=CP:BIOCARTA).

#### Examples

```
get_pathway("h_RELAPathway")
get_pathway("BIOCARTA_RELA_PATHWAY")
```
get\_pathway\_image *Download the pathway image*

#### Description

Download the pathway image

#### Usage

```
get_pathway_image(pathway)
```

```
image_dimension(pathway)
```
#### Arguments

pathway A BioCarta pathway ID, a MSigDB ID or a biocarta\_pathway object. All valid BioCarta pathway IDs are in [all\\_pathways\(\)](#page-2-1). The list of MSigDB IDs for BioCarta pathways can be found at [https://www.gsea-msigdb.org/gsea/](https://www.gsea-msigdb.org/gsea/msigdb/human/genesets.jsp?collection=CP:BIOCARTA) [msigdb/human/genesets.jsp?collection=CP:BIOCARTA](https://www.gsea-msigdb.org/gsea/msigdb/human/genesets.jsp?collection=CP:BIOCARTA).

## <span id="page-6-0"></span>grid.biocarta 7

## Details

The images are downloaded from [https://data.broadinstitute.org/gsea-msigdb/msigdb/](https://data.broadinstitute.org/gsea-msigdb/msigdb/biocarta/human/) [biocarta/human/](https://data.broadinstitute.org/gsea-msigdb/msigdb/biocarta/human/).

#### Value

get\_pathway\_image() returns a raster object. image\_dimension() returns an integer vector of the height and width of the image.

## Examples

```
img = get_pathway_image("h_RELAPathway")
class(img)
# you can directly plot the raster object
plot(img)
```
image\_dimension("h\_RELAPathway")

<span id="page-6-1"></span>grid.biocarta *Draw a BioCarta pathway*

## <span id="page-6-2"></span>Description

Draw a BioCarta pathway

## Usage

```
grid.biocarta(
 pathway,
 color = NULL,
 x = unit(0.5, "npc"),y = unit(0.5, "npc"),
 width = NULL,
 height = NULL,just = "centre",
 default.units = "npc",
 name = NULL
)
biocartaGrob(
 pathway,
 color = NULL,
 x = unit(0.5, "npc"),y = unit(0.5, "npc"),
 width = NULL,height = NULL,just = "centre",
```

```
default.units = "npc",
 name = NULL
\lambda
```
## Arguments

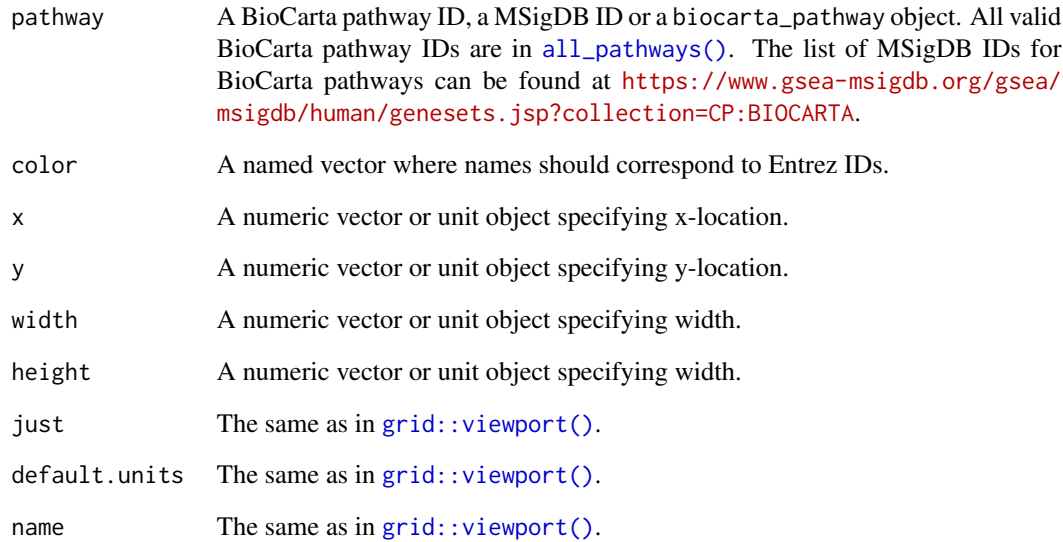

#### Details

The graphics object contains a pathway image and genes highlighted on the image.

The aspect ratio of the image is kept. If one of width and height is set, the other dimension is calculated by the aspect ratio. If both of width and height is set or inherit from parent viewport, the width and height are automatically adjust to let one dimension completely fill the viewport.

#### Value

biocartaGrob() returns a gTree object.

## Examples

```
library(grid)
grid.newpage()
grid.biocarta("h_RELAPathway")
grob = biocartaGrob("h_RELAPathway")
```
<span id="page-7-0"></span>

<span id="page-8-0"></span>makeContext.biocarta\_pathway\_grob *Internal functions for drawing the pathway grob*

## Description

Internal functions for drawing the pathway grob

## Usage

```
## S3 method for class 'biocarta_pathway_grob'
makeContext(x)
```
## S3 method for class 'biocarta\_pathway\_grob' grobWidth(x)

## S3 method for class 'biocarta\_pathway\_grob' grobHeight(x)

#### Arguments

x A grob returned by [biocartaGrob\(\)](#page-6-2).

## Value

makeContext() returns a grob object. grobWidth() returns a unit object.

grobHeight() returns a unit object.

<span id="page-8-1"></span>mark\_gene *Mark a gene on the pathway image*

## Description

Mark a gene on the pathway image

#### Usage

```
mark_gene(grob, entrez_id, fun, min_area = 0, capture = FALSE)
```
#### <span id="page-9-0"></span>Arguments

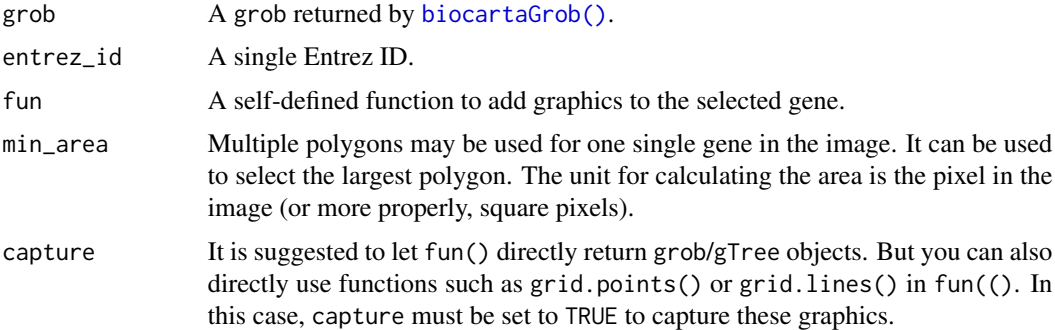

## Details

fun() should be applied to each gene. It is possible an Entrez gene is mapped to multiple nodes in the image, so more precisely, fun() is applied to every node that contains the input gene.

fun() only accepts two arguments, x and y which are two vectors of xy-coordinates that define the polygon. The helper function [pos\\_by\\_polygon\(\)](#page-10-1) can be used to get positions around the polygon.

There are two ways to use fun(). First, fun() directly returns a grob. It can be a simple grob, such as by [grid::pointsGrob\(\)](#page-0-0) or complex grob by [grid::gTree\(\)](#page-0-0) and [grid::gList\(\)](#page-0-0). Second,  $fun()$  can directly include plotting functions such as  $grid$ :  $grid$ . points(), in this case, capture argument must be set to TRUE to capture these graphics.

#### Value

If capture = FALSE, it must return a grob where new graphics are already added.

## Examples

```
library(grid)
grid.newpage()
grob = biocartaGrob("h_RELAPathway")
# gene 1387 is a gene in the pathway
grob2 = mark\_gene(grob, '1387', function(x, y) { )}pos = pos_by_polygon(x, y)pointsGrob(pos[1], pos[2], default.units = "native", pch = 16,
gp = gpar(col = "yellow")})
grid.draw(grob2)
grid.newpage()
grob3 = mark\_gene(grob, '1387", function(x, y) { )}pos = pos_by_polygon(x, y)grid.points(pos[1], pos[2], default.units = "native", pch = 16,
gp = gpar(col = "yellow")}, capture = TRUE)
grid.draw(grob3)
```
grid.newpage()

## <span id="page-10-0"></span>pos\_by\_polygon 11

```
grob4 = mark\_gene(grob, '1387", function(x, y) { )}pos = pos_by_polygon(x, y)
pushViewport(viewport(x = pos[1] - 10, y = pos[2],
width = unit(4, "cm"), height = unit(4, "cm"),
default.units = "native", just = "right"))
grid.rect(gp = gpar(fill = "red"))popViewport()
}, capture = TRUE)
grid.draw(grob4)
```
<span id="page-10-1"></span>pos\_by\_polygon *Position around a polygon*

#### Description

Position around a polygon

## Usage

```
pos_by_polygon(
 x,
 y,
 where = c("left", "right", "top", "bottom", "topleft", "topright", "bottomleft",
    "bottomright")
\lambda
```
#### Arguments

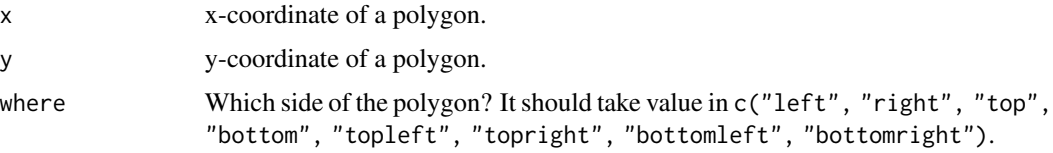

## Value

A numeric scalar of length two, which is the xy-coordinate of the point.

## Examples

x = c(235, 235, 237, 241, 246, 248, 250, 250, 250, 253, 256, 260, 264, 263, 261, 257, 252, 247, 241, 237, 235) y = c(418, 409, 402, 397, 394, 395, 396, 404, 411, 416, 417, 416, 415, 422, 429, 434, 437, 436, 432, 426, 418) pos\_by\_polygon(x, y, "left") pos\_by\_polygon(x, y, "bottomleft")

<span id="page-11-0"></span>print.biocarta\_pathway

*Print the biocarta\_pathway object*

## Description

Print the biocarta\_pathway object

## Usage

```
## S3 method for class 'biocarta_pathway'
print(x, \ldots)
```
## Arguments

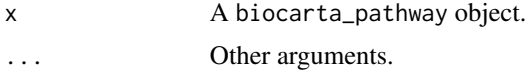

## Details

It prints two numbers:

- The number of nodes without removing duplicated ones.
- The number of unique genes that are mapped to the pathway.

## Value

Nothing.

## Examples

```
p = get_pathway("h_RELAPathway")
p
```
# <span id="page-12-0"></span>Index

∗ datasets BIOCARTA\_PATHWAYS, [4](#page-3-0) all\_pathways, [3](#page-2-0) all\_pathways(), *[5,](#page-4-0) [6](#page-5-0)*, *[8](#page-7-0)* BC2ENTREZ *(*BIOCARTA\_PATHWAYS*)*, [4](#page-3-0) BIOCARTA\_PATHWAYS, [4](#page-3-0) biocartaGrob *(*grid.biocarta*)*, [7](#page-6-0) biocartaGrob(), *[3](#page-2-0)*, *[9,](#page-8-0) [10](#page-9-0)* BioCartaImage *(*BioCartaImage-package*)*, [2](#page-1-0) BioCartaImage-package, [2](#page-1-0) genes\_in\_pathway, [5](#page-4-0) genes\_in\_pathway(), *[6](#page-5-0)* get\_pathway, [5](#page-4-0) get\_pathway(), *[4](#page-3-0)* get\_pathway\_image, [6](#page-5-0) grid.biocarta, [7](#page-6-0) grid.biocarta(), *[2](#page-1-0)* grid::gList(), *[10](#page-9-0)* grid::grid.points(), *[10](#page-9-0)* grid::gTree(), *[10](#page-9-0)* grid::pointsGrob(), *[10](#page-9-0)* grid::viewport(), *[8](#page-7-0)* grobHeight.biocarta\_pathway\_grob *(*makeContext.biocarta\_pathway\_grob*)*, [9](#page-8-0) grobWidth.biocarta\_pathway\_grob *(*makeContext.biocarta\_pathway\_grob*)*, [9](#page-8-0)

image\_dimension *(*get\_pathway\_image*)*, [6](#page-5-0)

makeContext.biocarta\_pathway\_grob, [9](#page-8-0) mark\_gene, [9](#page-8-0) mark\_gene(), *[3](#page-2-0)*

PATHWAY2BC *(*BIOCARTA\_PATHWAYS*)*, [4](#page-3-0) PATHWAY2ENTREZ *(*BIOCARTA\_PATHWAYS*)*, [4](#page-3-0) PATHWAY2MSIGDB *(*BIOCARTA\_PATHWAYS*)*, [4](#page-3-0) pos\_by\_polygon, [11](#page-10-0) pos\_by\_polygon(), *[10](#page-9-0)* print.biocarta\_pathway, [12](#page-11-0)